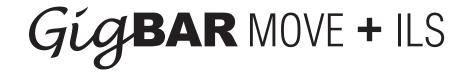

# **User Manual - EU Version**

English Español Français Deutsch Nederlands

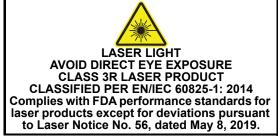

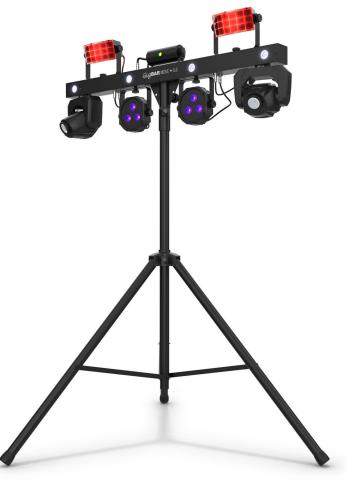

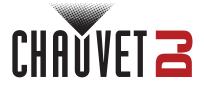

Model ID: GIGBARMOVE+ILS

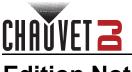

## **Edition Notes**

The GigBAR MOVE + ILS User Manual includes a description, safety precautions, installation, programming, operation, and maintenance instructions for the GigBAR MOVE + ILS as of the release date of this edition.

## Trademarks

Chauvet, Chauvet DJ, the Chauvet logo, and GigBAR are registered trademarks or trademarks of Chauvet & Sons, LLC (d/b/a Chauvet and Chauvet Lighting) in the United States and other countries. Other company and product names and logos referred to herein may be trademarks of their respective companies.

## **Copyright Notice**

The works of authorship contained in this manual, including, but not limited to, all designs, text, and images are owned by Chauvet.

#### © Copyright 2024 Chauvet & Sons, LLC. All rights reserved.

Electronically published by Chauvet in the United States of America.

## Manual Use

Chauvet authorizes its customers to download and print this manual for professional information purposes only. Chauvet expressly prohibits the usage, copy, storage, distribution, modification, or printing of this manual or its content for any other purpose without written consent from Chauvet.

## **Document Printing**

For best results, print this document in color, on letter size paper (8.5 x 11 in), double-sided. If using A4 paper (210 x 297 mm), configure the printer to scale the content accordingly.

## **Intended Audience**

Any person installing, operating, and/or maintaining this product should completely read through the guide that shipped with the product, as well as this manual, before installing, operating, or maintaining this product.

## Disclaimer

Chauvet believes that the information contained in this manual is accurate in all respects. However, Chauvet assumes no responsibility and specifically disclaims any and all liability to any party for any loss, damage, or disruption caused by any errors or omissions in this document, whether such errors or omissions result from negligence, accident, or any other cause. Chauvet reserves the right to revise the content of this document without any obligation to notify any person or company of such revision; however, Chauvet has no obligation to make, and does not commit to make, any such revisions.

## **Document Revision**

Go to <u>www.chauvetdj.com</u> for the latest version.

| Revision | Date    | Description                         |
|----------|---------|-------------------------------------|
| 13       | 04/2024 | Updated threaded insert measurement |

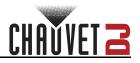

## TABLE OF CONTENTS

| 1. | Before You Begin                                      | 1  |
|----|-------------------------------------------------------|----|
|    | What Is Included                                      | 1  |
|    | Unpacking Instructions                                | 1  |
|    | Claims                                                | 1  |
|    | Text Conventions                                      | 1  |
|    | Symbols                                               | 1  |
|    | Safety Notes                                          | 2  |
|    | FCC Statement of Compliance                           | 2  |
|    | Laser Data                                            | 2  |
|    |                                                       | 3  |
|    | Laser Safety Notes<br>Laser Safety Label Reproduction | 4  |
|    | Laser Exposure Warning                                | 4  |
|    | Laser Exposure Warning                                | 4  |
|    | Laser Compliance Statement                            | 4  |
| 2  |                                                       | 5  |
| ۷. | Introduction                                          | 5  |
|    | Product Overview.                                     |    |
| ~  | Product Dimensions                                    | 6  |
| 3. | Setup                                                 | 7  |
|    | AC Power                                              | 7  |
|    | Fuse Replacement                                      | 7  |
|    | Power Linking                                         | 7  |
|    | ILS Connection                                        | 7  |
|    | Mounting                                              | 8  |
|    | Orientation                                           | 8  |
|    | Rigging                                               | 8  |
|    | Proper Usage                                          | 8  |
|    | Mounting Diagrams                                     | 9  |
|    | Overhead Mounting                                     | 9  |
|    | Tripod Mounting                                       | 9  |
| 4. | Operation                                             | 10 |
|    | Control Panel Operation                               | 10 |
|    | Menu Map                                              | 10 |
|    | Standalone Configuration                              | 13 |
|    | Automatic Mixed Effect Mode                           | 13 |
|    |                                                       | 13 |
|    | Sound Sensitivity                                     | 13 |
|    | Dimmer                                                | 13 |
|    | Strobe                                                | 14 |
|    | Program Time                                          | 14 |
|    | Pars Color                                            | 14 |
|    | Spot Speed                                            | 14 |
|    | Sound Lost                                            | 14 |
|    | Pan Reverse                                           | 15 |
|    | Tilt Reverse                                          | 15 |
|    | Pan Range                                             | 15 |
|    | Tilt Range                                            | 15 |
|    | Follow Spot                                           | 15 |
|    | Factory Reset                                         | 15 |
|    | DMX Configuration                                     | 16 |
|    | Starting Address                                      | 16 |

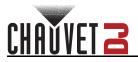

| DMX Channel Assignments and Values | 17 |
|------------------------------------|----|
| Gobos                              | 17 |
| 52 Channels                        | 17 |
|                                    | 21 |
| 3 Channels                         | 23 |
| Wireless Footswitch                | 24 |
| Footswitch Operation               | 24 |
|                                    | 25 |
| GigBAR RF Remote Operation         | 25 |
| Master/Slave Mode                  | 27 |
| 5. Maintenance                     | 28 |
|                                    | 28 |
| 6. Technical Specifications        | 29 |
| Contact Us.                        | 31 |
| Warranty & Returns                 | 31 |

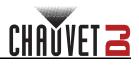

## 1. Before You Begin What Is Included

- GigBAR MOVE + ILS
- Power cord
- RF remote
- Carrying bag
- Footswitch

## **Unpacking Instructions**

- Tripod
- Tripod carrying bag
- Key and interlock
- Quick Reference Guide

Carefully unpack the product immediately and check the container to make sure all the parts are in the package and are in good condition.

## Claims

If the box or the contents (the product and included accessories) appear damaged from shipping, or show signs of mishandling, notify the carrier immediately, not Chauvet. Failure to report damage to the carrier immediately may invalidate a claim. Keep the box and contents for inspection.

For other issues, such as missing components or parts, damage not related to shipping, or concealed damage, file a claim with Chauvet within 7 days of delivery.

## Text Conventions

| Convention      | Meaning                                            |  |  |  |
|-----------------|----------------------------------------------------|--|--|--|
| 1–512           | A range of values                                  |  |  |  |
| 50/60           | A set of values of which only one can be chosen    |  |  |  |
| Settings        | A menu option not to be modified                   |  |  |  |
| <enter></enter> | A key to be pressed on the product's control panel |  |  |  |
| ON              | A value to be entered or selected                  |  |  |  |

### Symbols

| Symbol | Meaning                                                                                                    |
|--------|----------------------------------------------------------------------------------------------------|
| Â      | Critical installation, configuration, or operation information. Not following these instructions may make the product not work, cause damage to the product, or cause harm to the operator. |
| ()     | Important installation or configuration information. The product may not function correctly if this information is not used.                                                                |
|        | Useful information.                                                                                                    |
|        | Laser safety information.                                                                                                    |

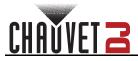

## Safety Notes

These Safety Notes include important information about installation, use, and maintenance of the GigBAR MOVE + ILS.

- The luminaire is intended for professional use only.
- The luminaire should be positioned so that prolonged staring into the luminaire at a distance closer than 20.7 ft (6.3 m) is not expected.
- If the external flexible cable or cord of this luminaire is damaged, it shall be replaced by a special cord or cord exclusively available from the manufacturer or its service agent.
- The light source contained in this luminaire shall only be replaced by the manufacturer or its service agent or a similar qualified person.

#### ALWAYS:

- Connect to a grounded circuit.
- Connect to operating voltages as specified on the product's spec sticker.
- Disconnect from power before replacing the fuse.
- Disconnect from its power source during periods of inactivity.
- Use a safety cable when suspending overhead.
- Heed all restrictions and warnings on the spec sticker.
- Mount in a location with at least 20 in (50 cm) of ventilation.
- Replace the fuse with the same type and rating.
- In the event of a serious operating problem, stop using immediately.

#### DO NOT:

- Open this product or attempt any repairs. It contains no user-serviceable parts.
- Look at the light source when the product is on.
- Use if the power cable is crimped or damaged.
- Disconnect by pulling on the power cable.
- Allow flammable materials close to the product when it is operating.
- Touch the housing when it is on.
- Block any ventilation holes/slots in the housing.
- Connect to a dimmer or rheostat.
- Carry the product by its power cable.
- Operate in temperatures higher than 104°F (40°C).
- Expose to environments that exceed the Ingress Protection (IP) rating.
- Expose to rain or moisture.
- Use outdoors.
- Submerge.
- Leave outdoors for extended periods of time.
- Expose to corrosive environmental conditions such as temperature, humidity, salinity, pressure, radiation, or shock.
- Set this product on a flammable surface.

## **FCC Statement of Compliance**

This device complies with Part 15 Part B of the FCC rules. Operation is subject to the following two conditions:

- 1. This device may not cause harmful interference, and
- 2. This device must accept any interference received, including interference that may cause undesired operation.

This equipment has been tested and found to comply with the limits for a Class B digital device, pursuant to Part 15 of the FCC Rules. These limits are designed to provide reasonable protection against harmful interference in a residential installation. This equipment generates uses and can radiate radio frequency energy and, if not installed and used in accordance with the instructions, may cause harmful interference to radio communications. However, there is no guarantee that interference will not occur in a particular installation. If this equipment does cause harmful interference to radio or television reception, which can be determined by turning the equipment off and on, the user is encouraged to try to correct the interference by one or more of the following measures:

- Reorient or relocate the receiving antenna.
- Increase the separation between the equipment and receiver.
- Connect the equipment into an outlet on a circuit different from that to which the receiver is connected.
- Consult the dealer or an experienced radio/TV technician for help.

Any changes or modifications not expressly approved by the party responsible for compliance could void the user's authority to operate the equipment.

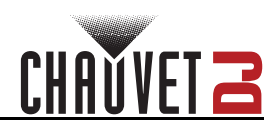

## Laser Data Laser Safety Notes

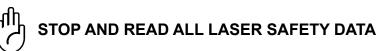

The Laser Safety Notes include important laser system safety information. Read and understand all instructions before powering on the laser for the first time. Knowing these safety instructions is crucial to avoiding laser eye injury and breaking the law. Keep this User Manual in a safe place for future reference. Laser light is a focused beam more intense than ordinary lights. This intensity can cause instant eye injuries and potential blindness when the eyes are directly exposed to laser light.

This laser product uses Class 3B level of laser power internally, which are then split into multiple Class 3R-level beams. These beams are potentially hazardous to the eyes.

Laser safety regulations state that it is illegal to aim Class 3R lasers into areas where people can be exposed, even if the laser is aimed below eye level.

#### CAUTION!

- Use of controls, adjustments, or procedures other than those specified in this manual may result in hazardous radiation exposure.
- Lasers in a Class 3R laser show must be operated only by skilled and well-trained professionals familiar with the data included in this manual.
- The legal requirements for using laser entertainment products vary from country to country. The user is responsible for the legal requirements in the location/country of use.
- Failure to follow these instructions will void the warranty, may damage the product, or injure the user or the audience.
- This product cannot be discarded with household waste. Contact a local waste management service for specific electronic disposal regulations.

#### ALWAYS

- Read and understand all the safety and technical data in this manual before operating the laser.
- Install laser products at least 9.8 ft (3 m) above the floor on which people are standing.
- Test the lasers prior to public use to ensure that they are functioning properly.

#### DO NOT:

- Expose eyes to direct laser light to avoid instant eye injury or potential blindness.
- Expose the output optic (aperture) to harsh cleaning chemicals.
- Shine laser at aircraft or any vehicle that is in motion.
- Point lasers at people or animals.
- Point lasers into areas where people could be exposed to them.
- Point lasers at highly reflective surfaces such as windows, mirrors, and shiny metal.
- Point unterminated laser beams into the sky.
- Look into the laser aperture or laser beams.
- Use if housing is damaged, open, or if optics appear damaged.
- Open the laser housing, to avoid potential exposure to unsafe levels of laser radiation.
- Leave running unattended.

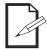

# Keep this manual for future consultation. If transferring ownership of the product to another user, ensure this document is kept with the laser.

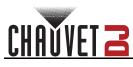

#### Laser Safety Label Reproduction

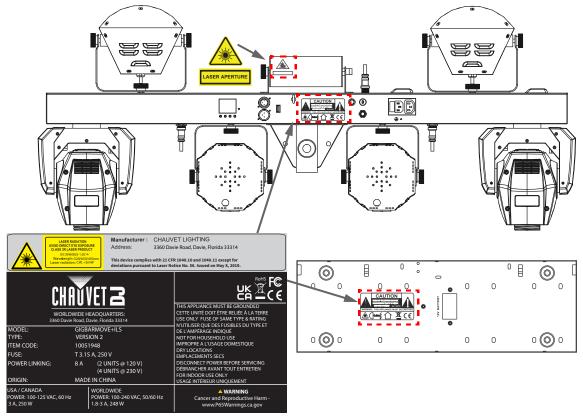

#### Laser Exposure Warning

#### LASER LIGHT AVOID DIRECT EYE EXPOSURE

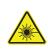

Further guidelines and safety programs for safe use of lasers can be found in the ANSI Z136.1 Standard "For Safe Use of Lasers", available from the Laser Institute of America: <u>www.lia.org</u>. Many local governments, corporations, agencies, military, and others, require all lasers to be used under the guidelines of ANSI Z136.1. Laser Display guidance can be obtained via the International Laser Display Association: <u>www.ilda.com</u>.

#### Laser Emission Data

As measured under IEC measurement conditions for classification.

| Laser Classification                    | Class 3R                      |
|-----------------------------------------|-------------------------------|
| Red Laser Medium                        | LD/650 nm/80 mW               |
| Green Laser Medium                      | LD/520 nm/30 mW               |
| Blue Laser Medium                       | LD/450 nm/80 mW               |
| Beam Diameter                           | <5 mm at aperture             |
| Pulse Data                              | All pulses < 4 Hz (>0.25 sec) |
| Divergence (each beam)                  | <2 mrad                       |
| Divergence (total light)                | <160 degrees                  |
| Lacor Dowor of Each Boam from Aporturo* | <5 m\//                       |

#### Laser Power of Each Beam from Aperture\* <5 mW

\*As measured under IEC measurement conditions for classification.

#### Laser Compliance Statement

Complies with FDA performance standards for laser products except for deviations pursuant to Laser Notice No. 56, dated May 08, 2019. No maintenance is required to keep this product in compliance with laser performance standards.

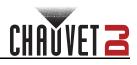

# 2. Introduction

Product Overview

3 2 1 **Ø** 🖲 4 Ø 0,000 5 7 8 9 6 **Front Panel View** 10 11 12 13 88 0000 0000 000000000000 0 Ĩ Ш Ψ  $\bigcirc$  $\bigcirc$  $\bigcirc$ ۲ С C 17 14 15 16

**Back Panel View** 

| # | Name              | #  | Name        |
|---|-------------------|----|-------------|
| 1 | LED Display       | 10 | Strobe (4x) |
| 2 | Microphone        | 11 | Derby 1     |
| 3 | USB port          | 12 | Laser       |
| 4 | Fuse holder       | 13 | Derby 2     |
| 5 | Menu buttons      | 14 | Spot 1      |
| 6 | DMX in/out        | 15 | Par 1       |
| 7 | Safety loop       | 16 | Par 2       |
| 8 | Key and interlock | 17 | Spot 2      |
| 9 | Power in/out      |    |             |

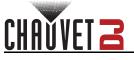

## **Product Dimensions**

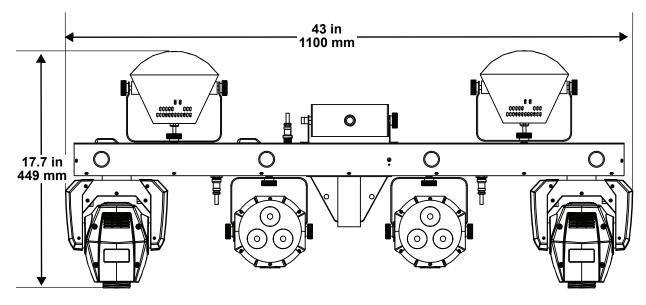

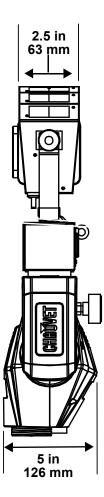

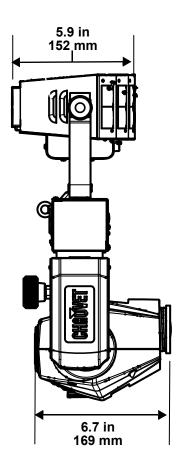

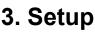

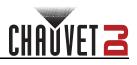

## **AC Power**

The GigBAR MOVE + ILS has an auto-ranging power supply, and it can work with an input voltage range of 100 to 240 VAC, 50/60 Hz.

To determine the product's power requirements (circuit breaker, power outlet, and wiring), use the current value listed on the label affixed to the product's back panel, or refer to the product's specifications chart. The listed current rating indicates the product's average current draw under normal conditions.

- Always connect the product to a protected circuit (a circuit breaker or fuse). Make sure the product has an appropriate electrical ground to avoid the risk of electrocution or fire.
- To eliminate unnecessary wear and improve its lifespan, during periods of non-use
  - completely disconnect the product from power via breaker or by unplugging it.

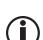

Never connect the product to a rheostat (variable resistor) or dimmer circuit, even if the rheostat or dimmer channel serves only as a 0 to 100% switch.

#### Fuse Replacement

- 1. Disconnect the product from power.
- 2. Wedge the tip of a flat-head screwdriver into the slot of the fuse holder.
- 3. Pry the fuse holder out of the housing.
- 4. Remove the blown fuse from the holder and replace with a fuse of the exact same type and rating.
- 5. Insert the fuse holder back in place and reconnect power.

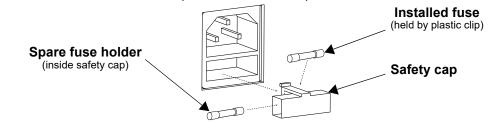

Disconnect the product from the power outlet before replacing the fuse.

Always replace a blown fuse with one of the same type and rating.

#### **Power Linking**

The product provides power linking via the outlet located in the back of the product. See the diagram below for further explanation.

#### Power-Linking Diagram

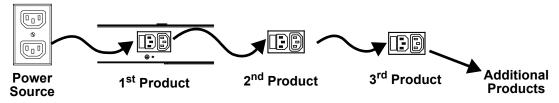

**(i)** 

It is possible to power link up to 2 GigBAR MOVE + ILS products on 120 VAC or up to 4 GigBAR MOVE + ILS products on 230 VAC.

## **ILS Connection**

ILS (Integrated Lighting System) provides 4 modes that synchronize with the GigBAR MOVE + ILS: Modes 1 and 3 synchronize with side 1 of the GigBAR MOVE + ILS, whereas modes 2 and 4 synchronize with side 2 of the GigBAR MOVE + ILS. When linked, effects will sync with the most similar effect on the selected side of the GigBAR MOVE + ILS: Kinta effects will sync with one of the kintas, moving heads will sync with one of the moving heads, and wash effects will sync with one of the pars. Laser effects will sync with the laser, and strobe effects will sync with the strobe effects regardless of ILS mode.

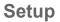

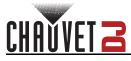

## Mounting

Before mounting the product, read and follow the safety recommendations indicated in the <u>Safety Notes</u>. **Orientation** 

The GigBAR MOVE + ILS must be mounted in a position that includes planning for safe laser usage. In addition, make sure adequate ventilation is provided around the product.

#### Rigging

- Before deciding on a location for the product, always make sure there is easy access to the product for maintenance and programming.
- Mount the product onto a structure or a surface that can support the product's weight (see the <u>Technical Specifications</u>)
- Always use a safety cable to mount the product overhead. Mount the product securely to a rigging point, such as an elevated platform or a truss.
- Use a mounting clamp of appropriate weight capacity when rigging the product onto a truss.
- The bracket adjustment knobs allow for directional adjustment when aiming the product to the desired angle. Only loosen or tighten the bracket knobs manually. Using tools could damage the knobs.

#### **Proper Usage**

For safety purposes, Chauvet recommends mounting lighting effect products on steady elevated platforms or sturdy overhead supports using suitable hanging clamps. In all cases, use safety cables. Obtain appropriate mounting hardware from a lighting vendor.

International laser safety regulations require that laser products must be operated in the fashion illustrated below, with a minimum of 3 meters (9.8 ft) of vertical separation between the floor and the lowest laser light. Additionally, 3 meters of horizontal separation is required between laser light and audience or other public spaces.

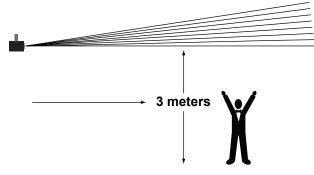

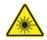

CAUTION! Use of controls, adjustments, or procedures other than THOSE specified IN THIS USER MANUAL may result in hazardous radiation exposure.

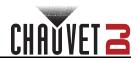

## Mounting Diagrams Overhead Mounting

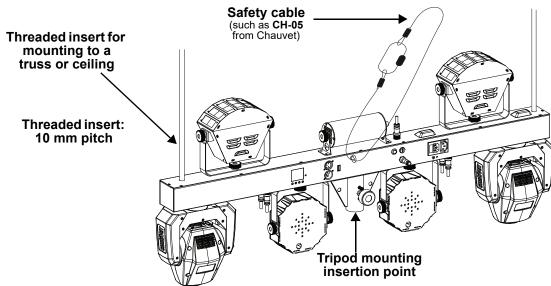

Products in overhead installations may cause severe injuries when crashing down. Make sure that the product is installed securely and cannot fall down. The installation must be carried out by a specialist who is familiar with the hazards and the relevant regulations.

#### **Tripod Mounting**

For mobile use, place the GigBAR MOVE + ILS on a tripod via the tripod mounting insertion point and fasten the fixation screw.

- Ensure that the load is installed in a balanced way, and the carrying capacity of the tripod is not exceeded.
- Install the tripod on a plane area (inclination angle maximum: 5°) and out of reach of people.
- Consider the product's mounting location when implementing safety measures regarding mobility, stability, and fire safety.

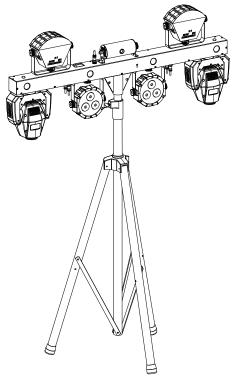

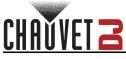

# 4. Operation

This product is not designed for continual use. Make sure there are regular breaks during operation to maximize the life of the lasers. Always disconnect the GigBAR MOVE + ILS from power when not in use.

## **Control Panel Operation**

To access the control panel functions, use the four buttons located underneath the display. Please refer to the <u>Product Overview</u> to see the button locations on the control panel.

| Button          | Function                                                                        |
|-----------------|---------------------------------------------------------------------------------|
| <menu></menu>   | Selects an operation mode or backs out of the current menu option               |
| <up></up>       | Navigates upwards through the menu list or increases a selected numeric value   |
| <down></down>   | Navigates downwards through the menu list or decreases a selected numeric value |
| <enter></enter> | Activates a menu option or selected value                                       |

## Menu Map

Refer to the GigBAR MOVE + ILS product page on <u>www.chauvetdj.com</u> for the latest menu map.

| Mode | Program        | Programming Levels |         | Description                                                           |
|------|----------------|--------------------|---------|-----------------------------------------------------------------------|
|      |                | Mix                | 1–4     | Sets auto mixed effects show                                          |
|      |                | Spots              | 1       | Selects moving heads auto show                                        |
|      |                | Strobe             | 1       | Selects strobe auto show                                              |
|      |                | Laser              | 1       | Selects laser auto show                                               |
|      |                | Derby              | 1       | Selects derby auto show                                               |
|      |                | Par                | 1       | Selects pars auto show                                                |
|      |                | S+SP               | 1       | Selects strobe and moving heads auto show                             |
|      |                | L+SP               | 1       | Selects laser and moving heads auto show                              |
|      |                | LS                 | 1       | Selects laser and strobe auto show                                    |
|      |                | D+SP               | 1       | Selects derby and moving heads auto show                              |
|      |                | DS                 | 1       | Selects derby and strobe auto show                                    |
|      |                | DL                 | 1       | Selects derby and laser auto show                                     |
|      |                | P+SP               | 1       | Selects pars and moving heads auto show                               |
|      | Program        | PS                 | 1       | Selects pars and strobe auto show                                     |
|      |                | PL                 | 1       | Selects pars and laser auto show                                      |
|      |                | PD                 | 1       | Selects pars and derby auto show                                      |
|      |                | PS+SP              | 1       | Selects pars, strobe, and moving heads auto show                      |
|      |                | PL+SP              | 1       | Selects pars, laser, and moving heads auto show                       |
| AUTO |                | PLS                | 1       | Selects pars, laser, and strobe auto show                             |
|      |                | PD+SP              | 1       | Selects pars, derby, and moving heads auto show                       |
|      |                | PDS                | 1       | Selects pars, derby, and strobe auto show                             |
|      |                | PDL                | 1       | Selects pars, derby, and laser auto show                              |
|      |                | DLS+SP             | 1       | Selects derby, laser, strobe, and moving heads auto show              |
|      |                | PLS+SP             | 1       | Selects pars, laser, strobe, and moving heads auto show               |
|      |                | PDS+SP             | 1       | Selects pars, derby, strobe, and moving heads auto show               |
|      |                | PDL+SP             | 1       | Selects pars, derby, laser, and moving heads auto show                |
|      |                | PDLS               | 1       | Selects pars, derby, laser, and strobe auto show                      |
|      | Mode           | Snap/l             |         | Selects the transition between auto programs                          |
|      | Speed          | 0-9                | -       | Sets automatic program speed                                          |
|      | Spots XY Speed | 0-9                |         | Adjusts the pan and tilt speed of the spots                           |
|      | Dimmer         | 0–255              |         | Adjusts the dimmer                                                    |
|      | Strobe         | 0-2                |         | Selects the strobe                                                    |
|      | Program Time   | 1–255 (se          | econas) | Sets the program time                                                 |
|      |                | Tri                |         | The auto program will only use the red, green, and blue colors        |
|      | Pars Color     | Quad               |         | The auto program will only use the red, green, blue, and amber colors |
|      |                | He                 | X       | The auto program will use all the colors                              |

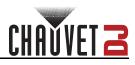

## Operation

| Mode           | Programming Levels |                 |     | Description                                                                                                    |
|----------------|--------------------|-----------------|-----|----------------------------------------------------------------------------------------------------|
|                | Mix 1–4            |                 | 1–4 | Sets mixed effects to sound mode                                                                                                    |
|                |                    | Spots           | 1   | Sets moving heads to sound mode                                                                                                    |
|                |                    | Strobe          | 1   | Sets strobe to sound mode                                                                                                    |
|                |                    | Laser           | 1   | Sets laser to sound mode                                                                                                    |
|                |                    | Derby           | 1   | Sets derby to sound mode                                                                                                    |
|                |                    | Par             | 1   | Sets pars to sound mode                                                                                                    |
|                |                    | S+SP            | 1   | Sets strobe and moving heads to sound mode                                                                                                    |
|                |                    | L+SP            | 1   | Sets laser and moving heads to sound mode                                                                                                    |
|                |                    | LS              | 1   | Sets laser and strobe to sound mode                                                                                                    |
|                |                    | D+SP            | 1   | Sets derby and moving heads to sound mode                                                                                                    |
|                |                    | DS              | 1   | Sets derby and strobe to sound mode                                                                                                    |
|                |                    | DL              | 1   | Sets derby and laser to sound mode                                                                                                    |
|                |                    | P+SP            | 1   | Sets pars and moving heads to sound mode                                                                                                    |
|                | Program            | PS              | 1   | Sets pars and strobe to sound mode                                                                                                    |
|                | Ū                  | PL              | 1   | Sets pars and laser to sound mode                                                                                                    |
|                |                    | PD              | 1   | Sets pars and derby to sound mode                                                                                                    |
|                |                    | PS+SP           | 1   | Sets pars, strobe, and moving heads to sound mode                                                                                                    |
|                |                    | PL+SP           | 1   | Sets pars, laser, and moving heads to sound mode                                                                                                    |
|                |                    | PLS             | 1   | Sets pars, laser, and strobe to sound mode                                                                                                    |
|                |                    | PD+SP           | 1   | Sets pars, derby, and moving heads to sound mode                                                                                                    |
|                |                    | PDS             | 1   | Sets pars, derby, and strobe to sound mode                                                                                                    |
| SOUND          |                    | PDL             | 1   | Sets pars, derby, and laser to sound mode                                                                                                    |
|                |                    | DLS+SP          | 1   | Sets derby, laser, strobe, and moving heads to sound mo                                                                                                    |
|                |                    | PLS+SP          | 1   | Sets pars, laser, strobe, and moving heads to sound moving heads to sound heads to sound heads to sound |
|                |                    | PDS+SP          | 1   | Sets pars, derby, strobe, and moving heads to sound mod                                                                                                    |
|                |                    | PDL+SP          | 1   | Sets pars, derby, laser, and moving heads to sound mod                                                                                                    |
|                |                    | PDLS            | 1   | Sets pars, derby, laser, and strobe to sound mode                                                                                                    |
|                | Sensitivity        | 0–9             | 9   | Sets sound sensitivity                                                                                                    |
|                | Snot Snood         | 0               |     | Activates sound-active moving heads                                                                                                    |
|                | Spot Speed         | 1–99            |     | Adjusts moving head speed, slow to fast                                                                                                    |
|                | Dimmer             | 0–255           |     | Adjusts dimmer                                                                                                    |
|                | Strobe             | 0–2             | 20  | Selects the strobe                                                                                                    |
|                | Program Time       | 1–255 (seconds) |     | Sets the program time                                                                                                    |
|                | Sound Lost         | Slow            |     | The par, derby, laser, and strobe will stop on the las<br>setting. The moving heads, color/gobo will stop on<br>the last setting, and the movement will run slowly.                                                                                                    |
|                |                    | Freeze          |     | The entire bar will freeze on the last setting.                                                                                                    |
|                |                    | Black           | out | The entire bar will blackout.                                                                                                    |
|                |                    | Tri<br>Quad     |     | The auto program will only use the red, green, and blue colors                                                                                                    |
|                | Pars Color         |                 |     | The auto program will only use the red, green, blue,<br>and amber colors                                                                                                    |
|                |                    | He              | x   | The auto program will use all the colors                                                                                                    |
|                | Par Red            |                 |     |                                                                                                    |
|                | Par Green          |                 |     |                                                                                                    |
|                | Par Blue           |                 |     | Selects the Par color                                                                                                    |
|                | Par Amber          |                 |     |                                                                                                    |
| Manual<br>Mode | Par White          | 0–2             | 55  |                                                                                                    |
| woae           | Par UV             |                 |     |                                                                                                    |
|                | Derby Red          |                 |     |                                                                                                    |
|                | Derby Green        |                 |     | Selects the Derby color                                                                                                    |
|                | Derby Blue         |                 |     | ,                                                                                                    |
|                | Derby White        |                 |     |                                                                                                    |

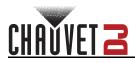

| Mode           | Programming Levels |           | Description                                                                                                    |
|----------------|--------------------|-----------|----------------------------------------------------------------------------------------------------|
|                | Derby Motor        |           | Rotates the LED clockwise or counterclockwise                                                                      |
| -              | Laser              |           | Turns the laser on and off manually                                                                                |
|                | Flash Dimmer       |           | Adjusts the dimmer of the white LED                                                                                |
|                | Pan                |           | Adjusts the pan angle                                                                                              |
| Manual<br>Mode | Tilt               | 0–255     | Adjusts the tilt angle                                                                                             |
| WOUE           | Color              |           | Selects the color manually                                                                                         |
|                | Gobo               |           | Selects the gobo manually                                                                                          |
|                | Dimmer             |           | Adjusts the brightness                                                                                             |
|                | Shutter            |           | Adjusts the shutter                                                                                                |
|                |                    | 3CH       |                                                                                                    |
| DMX            | DMX                | 30CH      | Selects the DMX channel                                                                                            |
|                |                    | 52CH      |                                                                                                    |
|                | Address            | 001–510   | Sets DMX starting address                                                                                          |
|                | Slave              |           | Sets the fixture on Slave mode                                                                                     |
|                |                    | COMMON    | Enables control of the fixture using any RF remote                                                                 |
|                | RF                 | BIND      | Enables control of the GigBAR MOVE + ILS using<br>only the RF remote paired to the fixture                         |
|                |                    | OFF       | Turns infrared off                                                                                                 |
|                | RF Binding         |           | Pairs an RF remote to a specific GigBAR MOVE + ILS fixture<br>(Hold and press Blackout button on the RF remote)    |
|                |                    | COMMON    | Enables control of the fixture using any footswitch                                                                |
|                | FOOT               | BIND      | Enables control of the GigBAR MOVE + ILS using<br>only the footswitch paired to the fixture                        |
|                |                    | OFF       | Turns footswitch control off                                                                                       |
|                | FOOT Binding       |           | Pairs a footswitch to a specific GigBAR MOVE + ILS<br>fixture<br>(Hold and press Blackout pedal on the footswitch) |
|                |                    | OFF       | Disables DFI                                                                                                    |
| SETUP          | DFI                | RX        | Enables/disables receiving of DFI signal                                                                           |
| SETUP          |                    | ТХ        | Enables/disables transmitting of DFI signal                                                                        |
|                | DFI CH             | 1–16      | Selects DFI channel                                                                                                |
|                | Pan1 Reverse       | ON<br>OFF | Enables/disables Spot 1 pan reverse                                                                                |
|                | Tilt1 Reverse      | ON<br>OFF | Enables/disables Spot 1 tilt reverse                                                                               |
|                | Pan2 Reverse       | ON<br>OFF | Enables/disables Spot 2 pan reverse                                                                                |
| ·              | Tilt2 Reverse      | ON<br>OFF | Enables/disables Spot 2 tilt reverse                                                                               |
|                |                    | OFF       | Turns off Follow Spot mode                                                                                         |
|                | Follow Spot        | HEAD 1    | Selects which moving head to control with the ILS                                                                  |
|                |                    | HEAD 2    | command                                                                                                    |
|                | RESET NO<br>YES    |           | Resets to factory defaults                                                                                         |

- The DMX value will display in white if not receiving the DMX signal, and will display in yellow if receiving the DMX signal.
- The menu display will turn off if there is no operation within 60 seconds.
- In DMX mode, the fixture will save the last settings when the DMX signal was lost. When in Master/Slave mode, it will blackout when the DMX signal is lost.

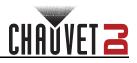

## **Standalone Configuration**

Set the product in one of the standalone modes to control without a DMX controller.

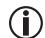

Never connect a product that is operating in any standalone mode to a DMX string connected to a DMX controller. Products in standalone mode may transmit DMX signals that could interfere with the DMX signals from the controller.

#### Automatic Mixed Effect Mode

To run the GigBAR MOVE + ILS in automatic mode, follow the instructions below.

- 1. Press **<MENU>** to view the main menu on the display.
- 2. Use **<UP>** or **<DOWN>** until **AUTO** is highlighted.
- 3. Press **<ENTER>**.
- 4. Use <UP> or <DOWN> to select Program.
- 5. Press <ENTER>.
- 6. Use <UP> or <DOWN> to select from the Auto Program options: Mix 1–4, Spots, Strobe, Laser, Derby, Par, S+SP, L+SP, LS, D+SP, DS, DL, P+SP, PS, PL, PD, PS+SP, PLS, PDS, PDL, DLS+SP, PLS+SP, PDS+SP, PDL+SP, or PDLS.
- 7. Press <ENTER>.
- 8. Use **<UP>** or **<DOWN>** to select **Mode**.
- 9. Press <ENTER>.
- 10. Use **<UP>** or **<DOWN>** to select between **Snap** (snap transition between programs) and **Fade** (fading transition between programs).
- 11. Press <ENTER>.
- 12. Use **<UP>** or **<DOWN>** to select **Speed**.
- 13. Press **<ENTER>**.
- 14. Use **<UP>** or **<DOWN>** to select to adjust the program speed, from **0–99**.
- 15. Press <ENTER>.

#### Sound-Active Mixed Effect Mode

To run the GigBAR MOVE + ILS in sound-active mode, do the following:

- 1. Press <MENU> to view the main menu on the display.
- 2. Use <UP> or <DOWN> until SOUND is selected.
- 3. Press <ENTER>.
- 4. Use **<UP>** or **<DOWN>** to select **Program**.
- 5. Press <ENTER>.
- 6. Use <UP> or <DOWN> to select from the Auto Program options: Mix 1–4, Spots, Strobe, Laser, Derby, Par, S+SP, L+SP, LS, D+SP, DS, DL, P+SP, PS, PL, PD, PS+SP, PL+SP, PLS, PD+SP, PDS, PDL, DLS+SP, PLS+SP, PDS+SP, PDL+SP, or PDLS.
- 7. Press **<ENTER>**.

#### Sound Sensitivity

To set the sound sensitivity on the GigBAR MOVE + ILS, follow the instructions below:

- 1. Press <MENU> to view the main menu on the display.
- 2. Use <UP> or <DOWN> until SOUND is selected.
- 3. Press <ENTER>.
- 4. Use <UP> or <DOWN> to select Sensitivity.
- 5. Press <ENTER>
- 6. Use **<UP>** or **<DOWN>** to set the sound sensitivity from **0–99**.
- 7. Press **<ENTER>**.
  - The product will only respond to low frequencies of music (bass and drums).
  - The laser will black out when in Sound-Active mode after 3 seconds of silence or noise below the sensitivity setting.

#### Dimmer

To adjust the dimmer on the GigBAR MOVE + ILS, do the following:

- 1. Press **<MENU>** to view the main menu on the display.
- 2. Use **<UP>** or **<DOWN>** until **AUTO** or **SOUND** is selected.
- 3. Press <ENTER>.
- 4. Use <UP> or <DOWN> to select Dimmer.
- 5. Press <ENTER>.
- 6. Use <UP> or <DOWN> to set the dimmer from 0-255.
- 7. Press <ENTER>.

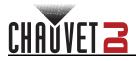

#### Strobe

To set the strobe on the GigBAR MOVE + ILS, follow the instructions below:

- 1. Press **<MENU>** to view the main menu on the display.
- 2. Use <UP> or <DOWN> until AUTO or SOUND is selected.
- 3. Press **<ENTER>**.
- 4. Use <UP> or <DOWN> to select Strobe.
- 5. Press <ENTER>.
- 6. Use **<UP>** or **<DOWN>** to set the strobe from **0–20**.
- 7. Press **<ENTER>**.

#### **Program Time**

To set the program time on the GigBAR MOVE + ILS, do the following:

- 1. Press **<MENU>** to view the main menu on the display.
- 2. Use <UP> or <DOWN> until AUTO or SOUND is selected.
- 3. Press **<ENTER>**.
- 4. Use <UP> or <DOWN> to select Program Time.
- 5. Press **<ENTER>**.
- 6. Use **<UP>** or **<DOWN>** to set the timer from **0–255** (seconds).
- 7. Press <ENTER>.

#### Pars Color

To set what color the pars will display when set to auto program, follow the instructions below:

- 1. Press **<MENU>** to view the main menu on the display.
- 2. Use **<UP>** or **<DOWN>** until **AUTO** or **SOUND** is selected.
- 3. Press <ENTER>.
- 4. Use <UP> or <DOWN> to select Pars Color.
- 5. Press <ENTER>.
- 6. Use <UP> or <DOWN> to select among Tri (use RGB), Quad (use RGBA), or Hex (use all colors).
- 7. Press <ENTER>.

#### Spot Speed

To manually control the moving head speed in sound-active mode on the GigBAR MOVE + ILS, do the following:

- 1. Press <MENU> to view the main menu on the display.
- 2. Use **<UP>** or **<DOWN>** until **SOUND** is selected.
- 3. Press **<ENTER>**.
- 4. Use <UP> or <DOWN> to select Spot Speed.
- 5. Press **<ENTER>**.
- 6. Use **<UP>** or **<DOWN>** to set the speed from **0** (activates sound-active moving heads) or **1–99** (adjusts the speed of the moving head, from slow to fast).
- 7. Press **<ENTER>**.

#### Sound Lost

To set what the entire bar will do when sound is lost, follow the instructions below:

- 1. Press <MENU> to view the main menu on the display.
- 2. Use **<UP>** or **<DOWN>** until **SOUND** is selected.
- 3. Press **<ENTER>**.
- 4. Use <UP> or <DOWN> to select Sound Lost.
- 5. Press <ENTER>.
- Use <UP> or <DOWN> to choose from Slow (the par, derby, laser, and strobe will stop on the last setting, whereas the moving heads and color/gobo will stop on the last setting, and the movement will run slowly), Freeze (the entire bar will freeze on the last setting), or Blackout (the entire bar will blackout).
- 7. Press <ENTER>.

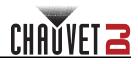

#### Pan Reverse

To manually set the orientation of the pan on the GigBAR MOVE + ILS, do the following:

- 1. Press **<MENU>** to view the main menu on the display.
- 2. Use **<UP>** or **<DOWN>** until **SETUP** is selected.
- 3. Press **<ENTER>**.
- 4. Use <UP> or <DOWN> to select Pan1 Reverse (for Spot 1) or Pan2 Reverse (for Spot 2).
- 5. Press <ENTER>.
- 6. Use <UP> or <DOWN> to select OFF (normal pan motion) or ON (reversed pan motion).
- 7. Press **<ENTER>**.

#### **Tilt Reverse**

To manually set the orientation of the tilt on the GigBAR MOVE + ILS, follow the instructions below: 1. Press **<MENU>** to view the main menu on the display.

- 2. Use **<UP>** or **<DOWN>** until **SETUP** is selected.
- 3. Press **<ENTER>**.
- 4. Use <UP> or <DOWN> to select Tilt1 Reverse (for Spot 1) or Tilt2 Reverse (for Spot 2).
- 5. Press **<ENTER>**.
- 6. Use <UP> or <DOWN> to select OFF (normal tilt motion) or ON (reversed tilt motion).
- 7. Press <ENTER>.

#### Pan Range

To set the maximum angle of the pan on the GigBAR MOVE + ILS, do the following:

- 1. Press <MENU> to view the main menu on the display.
- 2. Use **<UP>** or **<DOWN>** until **SETUP** is selected.
- 3. Press <ENTER>.
- 4. Use **<UP>** or **<DOWN>** to select **Pan Range**.
- 5. Press <ENTER>.
- 6. Use <UP> or <DOWN> to set the pan angle from 180 (180°), 360 (360°), or up to 540 (540°).
- 7. Press <ENTER>.

#### Tilt Range

To set the maximum angle of the tilt on the GigBAR MOVE + ILS, follow the instructions below:

- 1. Press **<MENU>** to view the main menu on the display.
- 2. Use <UP> or <DOWN> until SETUP is selected.
- 3. Press <ENTER>.
- 4. Use **<UP>** or **<DOWN>** to select **Tilt Range**.
- 5. Press **<ENTER>**.
- 6. Use <UP> or <DOWN> to set the tilt angle from 90 (90°), 180 (180°), or up to 270 (270°).
- 7. Press **<ENTER>**.

#### Follow Spot

To set which moving head on the GigBAR MOVE + ILS will be controlled by the ILS Command, follow the instructions below:

- 1. Press **<MENU>** to view the main menu on the display.
- 2. Use <UP> or <DOWN> until SETUP is selected.
- 3. Press <ENTER>.
- 4. Use <UP> or <DOWN> to select Follow Spot.
- 5. Press <ENTER>.
- 6. Use **<UP>** or **<DOWN>** to select from **HEAD 1** (Spot 1), **HEAD 2** (Spot 2), or **OFF** (turns off Follow Spot mode).
- 7. Press **<ENTER>**.

#### **Factory Reset**

To reset specific functions or the entire product, do the following:

- 1. Press **<MENU>** to view the main menu on the display.
- 2. Use **<UP>** or **<DOWN>** until **SETUP** is selected.
- 3. Press <ENTER>.
- 4. Use <UP> or <DOWN> to select RESET.
- 5. Press **<ENTER>**.
- 6. Use <UP> or <DOWN> to select YES (to reset the product configuration) or NO (to cancel).
- 7. Press **<ENTER>**.

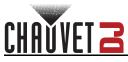

## **DMX** Configuration

The GigBAR MOVE + ILS works with a DMX controller. Information about DMX is in the CHAUVET DMX Primer, which is available from the Chauvet website:

http://www.chauvetlighting.com/downloads/DMX\_Primer\_rev05\_WO.pdf.

#### Starting Address

When selecting a starting DMX address, always consider the number of DMX channels the selected DMX mode uses. If the starting address is set too high, access to some of the product's channels could be restricted. The GigBAR MOVE + ILS uses 3 DMX channels, which defines the highest configurable address to **461**. For information about the DMX protocol, download the DMX Primer from <u>www.chauvetdj.com</u>. To select the starting address, do the following:

- 1. Press **<MENU>** to view the main menu on the display.
- 2. Use **<UP>** or **<DOWN>** until **DMX** is highlighted.
- 3. Press **<ENTER>**.
- 4. Press **<ENTER>** again.
- 5. Use **<UP>** or **<DOWN>** to select the DMX Channel: **3CH**, **30CH**, or **52CH**.
- 6. Press <ENTER>
- 7. Use **<UP>** or **<DOWN>** to select **Address**.
- 8. Press **<ENTER>**
- 9. Use **<UP>** or **<DOWN>** to increase or decrease the starting address.
- 10. Press **<ENTER>**.

# CHAVVET 2

## DMX Channel Assignments and Values Gobos

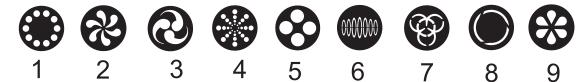

## 52 Channels

| Channel | Function        | Value     | Percent/Setting                       |
|---------|-----------------|-----------|---------------------------------------|
| 1       | _               | 000 ⇔ 255 | Par 1 red, DIM                        |
| 2       |                 | 000 ⇔ 255 | Par 1 green, DIM                      |
| 3       |                 | 000 ⇔ 255 | Par 1 blue, DIM                       |
| 4       | Der 1 control   | 000 ⇔ 255 | Par 1 amber, DIM                      |
| 5       | Par 1 control   | 000 ⇔ 255 | Par 1 white, DIM                      |
| 6       |                 | 000 ⇔ 255 | Par 1 UV, DIM                         |
| 7       |                 | 000 ⇔ 250 | Strobe speed, slow to fast            |
| '       |                 | 251 ⇔ 255 | Strobe to sound                       |
| 8       |                 | 000 ⇔ 255 | Par 2 red, DIM                        |
| 9       |                 | 000 ⇔ 255 | Par 2 green, 0–100%                   |
| 10      |                 | 000 ⇔ 255 | Par 2 blue, 0–100%                    |
| 11      | Par 2 control   |           | Par 2 amber, DIM                      |
| 12      |                 |           | Par 2 white, DIM                      |
| 13      |                 |           | Par 2 UV, DIM                         |
| 14      |                 |           | Strobe speed, slow to fast            |
| • •     |                 |           | Strobe to sound                       |
| 15      |                 |           | Derby 1 red                           |
| 16      |                 |           | Derby 1 green                         |
| 17      |                 |           | Derby 1 blue                          |
| 18      |                 |           | Derby 1 white                         |
| 19      | Derby 1 control |           | Strobe speed, slow to fast            |
|         |                 |           | Strobe to sound                       |
|         |                 | 000       | Stop                                  |
| 20      |                 |           | Rotate clockwise, slow to fast        |
| -       |                 | 128       | Stop                                  |
|         |                 |           | Rotate counterclockwise, slow to fast |
| 21      |                 |           | Derby 2 red                           |
| 22      |                 |           | Derby 2 green                         |
| 23      |                 |           | Derby 2 blue                          |
| 24      |                 |           | Derby 2 white                         |
| 25      | Derby 2 control |           | Strobe speed, slow to fast            |
|         |                 |           | Strobe to sound                       |
|         |                 | 000       | Stop                                  |
| 26      |                 |           | Rotate clockwise, slow to fast        |
|         |                 | 128       | Stop                                  |
|         |                 | 129 🗇 255 | Rotate counterclockwise, slow to fast |

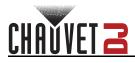

| Channel | Function           | Value     | Percent/Setting                             |
|---------|--------------------|-----------|---------------------------------------------|
| 27      |                    | 000 ⇔ 255 | White LED 1 dimmer                          |
| 28      |                    | 000 ⇔ 255 | White LED 2 dimmer                          |
| 29      | Flash              | 000 ⇔ 255 | White LED 3 dimmer                          |
| 30      | FIASII             | 000 ⇔ 255 | White LED 4 dimmer                          |
| 31      |                    | 000 ⇔ 250 | Strobe speed, slow to fast                  |
| 51      |                    | 251 ⇔ 255 | Strobe to sound                             |
|         |                    | 000 ⇔ 005 | Blackout                                    |
|         |                    | 006 ⇔ 041 | Red                                         |
|         |                    | 042 ⇔ 077 | Green                                       |
| 32      |                    | 078 ⇔ 113 | Blue                                        |
| JZ      |                    | 114 ⇔ 149 | Red + green                                 |
|         |                    | 150 ⇔ 185 | Red + blue                                  |
|         | Laser control      | 186 ⇔ 221 | Green + blue                                |
|         |                    | 222 ⇔ 255 | Red + green + blue                          |
| 33      |                    | 000 ⇔ 255 | Strobe speed, slow to fast                  |
|         |                    | 000       | Stop                                        |
| 34      |                    | 001 ⇔ 127 | Rotate clockwise, slow to fast              |
| 34      |                    | 128       | Stop                                        |
|         |                    | 129 ⇔ 255 | Rotate counterclockwise, slow to fast       |
| 35      |                    | 000 ⇔ 255 |                                             |
| 36      |                    | 000 ⇔ 255 | -                                           |
| 37      | Spot 1 control     | 000 ⇔ 255 | Tilt                                        |
| 38      |                    | 000 ⇔ 255 |                                             |
| 39      |                    |           | Pan/tilt speed                              |
|         |                    | 000 ⇔ 006 | White                                       |
|         |                    | 007 ⇔ 013 |                                             |
|         |                    | 014 ⇔ 020 | -                                           |
|         |                    | 021 ⇔ 027 |                                             |
|         |                    | 028 ⇔ 034 | Green                                       |
|         |                    | 035 ⇔ 041 |                                             |
| 40      | Spot 1 color wheel | 042 ⇔ 048 | СТО 400К                                    |
| -10     |                    | 049 ⇔ 055 | -                                           |
|         |                    | 056 ⇔ 062 | -                                           |
|         |                    | 063 ⇔ 064 |                                             |
|         |                    |           | Color index                                 |
|         |                    | 190 ⇔ 221 | Color scroll clockwise, fast to slow        |
|         |                    | 222 ⇔ 223 | -                                           |
|         |                    | 224 ⇔ 255 | Color scroll counterclockwise, slow to fast |

## Operation

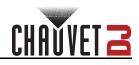

| Channel | Function                              | Value     | Percent/Setting                       |
|---------|---------------------------------------|-----------|---------------------------------------|
|         |                                       | 000 ⇔ 005 | Open                                  |
|         |                                       | 006 ⇔ 011 | Gobo 1                                |
|         |                                       | 012 ⇔ 017 | Gobo 2                                |
|         |                                       | 018 ⇔ 023 | Gobo 3                                |
|         |                                       | 024 ⇔ 029 | Gobo 4                                |
|         |                                       | 030 ⇔ 035 | Gobo 5                                |
|         |                                       | 036 ⇔ 041 | Gobo 6                                |
|         |                                       | 042 ⇔ 047 | Gobo 7                                |
|         |                                       | 048 ⇔ 053 | Gobo 8                                |
|         |                                       | 054 ⇔ 063 | Gobo 9                                |
|         |                                       | 064 ⇔ 069 | Gobo 9 shake, slow to fast            |
| 41      | Spot 1 gobo wheel (see <u>Gobos</u> ) | 070 ⇔ 075 | Gobo 8 shake, slow to fast            |
|         | (000 0000)                            | 076 ⇔ 081 | Gobo 7 shake, slow to fast            |
|         |                                       | 082 ⇔ 087 | Gobo 6 shake, slow to fast            |
|         |                                       | 088 ⇔ 093 | Gobo 5 shake, slow to fast            |
|         |                                       | 094 ⇔ 099 | Gobo 4 shake, slow to fast            |
|         |                                       | 100 ⇔ 105 | Gobo 3 shake, slow to fast            |
|         |                                       | 106 ⇔ 111 | Gobo 2 shake, slow to fast            |
|         |                                       | 112 🗇 117 | Gobo 1 shake, slow to fast            |
|         |                                       | 118 🗇 127 | Open                                  |
|         |                                       | 128 ⇔ 189 | Scroll clockwise, slow to fast        |
|         |                                       | 190 🗇 193 | Stop                                  |
|         |                                       | 194 ⇔ 255 | Scroll counterclockwise, slow to fast |
| 42      | Spot 1 dimmer                         | 000 ⇔ 255 | 0–100%                                |
|         |                                       | 000 🗇 003 | Closed                                |
|         |                                       | 004 ⇔ 007 | Open                                  |
| 43      | Spot 1 strobe                         | 008 ⇔ 076 | Strobe, slow to fast                  |
| 43      | Sportstrobe                           | 077 ⇔ 145 | Pulse strobe, slow to fast            |
|         |                                       | 146 ⇔ 215 | Random strobe, slow to fast           |
|         |                                       | 216 ⇔ 255 | Open                                  |
| 44      |                                       | 000 ⇔ 255 | Pan                                   |
| 45      |                                       | 000 ⇔ 255 | Fine pan                              |
| 46      | Spot 2 control                        | 000 ⇔ 255 | Tilt                                  |
| 47      |                                       | 000 ⇔ 255 | Fine tilt                             |
| 48      |                                       | 000 ⇔ 255 | Pan/tilt speed                        |

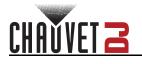

| Channel Function Value Percent/Settin                                                                                                    | ng                           |
|----------------------------------------------------------------------------------------------------|------------------------------|
| 000 ⇔ 006 White                                                                                                    |                              |
| <b>007 ⇔ 013</b> Red                                                                                                    |                              |
| <b>014 ⇔ 020</b> Orange                                                                                                    |                              |
| <b>021 ⇔ 027</b> Yellow                                                                                                    |                              |
| <b>028 ⇔ 034</b> Green                                                                                                    |                              |
| <b>035 ⇔ 041</b> Blue                                                                                                    |                              |
| <b>49</b> Spot 2 color wheel <b>042 ⇔ 048</b> CTO 400K                                                                                              |                              |
|                                                                                                    |                              |
| <b>056 ⇔ 062</b> Magenta                                                                                                    |                              |
| <b>063 ⇔ 064</b> Lime                                                                                                    |                              |
| 065 ⇔ 189 Color index                                                                                                    |                              |
| <b>190 ⇔ 221</b> Color scroll clo                                                                                                    | ckwise, fast to slow         |
| <b>222 ⇔ 223</b> Stop                                                                                                    |                              |
|                                                                                                    | unterclockwise, slow to fast |
| <b>000 ⇔ 005</b> Open                                                                                                    |                              |
| 006 ⇔ 011 Gobo 1                                                                                                    |                              |
| 012 ⇔ 017 Gobo 2                                                                                                    |                              |
| 018 ⇔ 023 Gobo 3                                                                                                    |                              |
| 024 ⇔ 029 Gobo 4                                                                                                    |                              |
| <b>030 ⇔ 035</b> Gobo 5                                                                                                    |                              |
| <b>036 ⇔ 041</b> Gobo 6                                                                                                    |                              |
| 042 ⇔ 047 Gobo 7                                                                                                    |                              |
| 048 ⇔ 053 Gobo 8<br>054 ⇔ 063 Gobo 9                                                                                                    |                              |
|                                                                                                    | alow to fact                 |
| <b>50</b> Spot 2 gobo wheel $064 \Leftrightarrow 069$ Gobo 9 shake, $070 \Leftrightarrow 075$ Gobo 8 shake, $070 \Leftrightarrow 075$ Gobo 8 shake, |                              |
| (see <u>Gobos</u> ) $076 \Leftrightarrow 081$ Gobo 7 shake, $076 \Leftrightarrow 081$ Gobo 7 shake,                                                 |                              |
| 082 ⇔ 087 Gobo 6 shake,                                                                                                    |                              |
| 088 ⇔ 093 Gobo 5 shake,                                                                                                    |                              |
| <b>094 ⇔ 099</b> Gobo 4 shake,                                                                                                    |                              |
| 100 ⇔ 105 Gobo 3 shake,                                                                                                    |                              |
| 106 ↔ 111 Gobo 2 shake,                                                                                                    |                              |
| 112 ⇔ 117 Gobo 1 shake,                                                                                                    |                              |
| 118 ⇔ 127 Open                                                                                                    |                              |
| 128 ⇔ 189 Scroll clockwis                                                                                                    | e. slow to fast              |
| <b>190 ⇔ 193</b> Stop                                                                                                    | -,                           |
| <b>194 ⇔ 255</b> Scroll counterc                                                                                                    | lockwise. slow to fast       |
| <b>51</b> Spot 2 dimmer <b>000 ⇔ 255</b> 0–100%                                                                                                    |                              |
| 000 ⇔ 003 Closed                                                                                                    |                              |
| <b>004 ⇔ 007</b> Open                                                                                                    |                              |
| 008 ⇔ 076 Strobe slow to                                                                                                    | o fast                       |
| 52 Spot 2 strobe 077 ⇔ 145 Pulse strobe, s                                                                                                    |                              |
| <b>146 ⇔ 215</b> Random strobe                                                                                                    |                              |
| <b>216 ⇔ 255</b> Open                                                                                                    |                              |

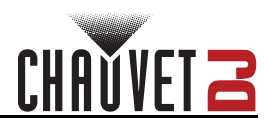

## 30 Channels

| Channel | Function      | Value     | Percent/Setting                       |
|---------|---------------|-----------|---------------------------------------|
| 1       |               | 000 ⇔ 255 | Par red, DIM                          |
| 2       |               | 000 ⇔ 255 | Par green, DIM                        |
| 3       |               | 000 ⇔ 255 | Par blue, DIM                         |
| 4       |               | 000 ⇔ 255 | Par amber, DIM                        |
| 5       | Par control   | 000 ⇔ 255 | Par white, DIM                        |
| 6       |               | 000 ⇔ 255 | Par UV, DIM                           |
| 7       |               | 000 ⇔ 250 | Strobe speed, slow to fast            |
| 7       |               | 251 ⇔ 255 | Strobe to sound                       |
| 8       |               | 000 ⇔ 255 | Derby Red                             |
| 9       |               | 000 ⇔ 255 | Derby Green                           |
| 10      |               | 000 ⇔ 255 | Derby Blue                            |
| 11      |               | 000 ⇔ 255 | Derby White                           |
| 40      | Darby control | 000 ⇔ 250 | Strobe speed, slow to fast            |
| 12      | Derby control | 251 ⇔ 255 | Strobe to sound                       |
|         |               | 000       | Stop                                  |
| 40      |               | 001 ⇔ 127 | Rotate clockwise, slow to fast        |
| 13      |               | 128       | Stop                                  |
|         |               | 129 ⇔ 255 | Rotate counterclockwise, slow to fast |
| 14      |               | 000 ⇔ 255 | White LED 1 dimmer                    |
| 15      |               | 000 ⇔ 255 | White LED 2 dimmer                    |
| 16      | Floop         | 000 ⇔ 255 | White LED 3 dimmer                    |
| 17      | – Flash<br>–  | 000 ⇔ 255 | White LED 4 dimmer                    |
| 40      |               | 000 ⇔ 250 | Strobe speed, slow to fast            |
| 18      |               | 251 ⇔ 255 | Strobe to sound                       |
|         |               | 000 ⇔ 005 | Blackout                              |
|         |               | 006 ⇔ 041 | Red                                   |
|         |               | 042 ⇔ 077 | Green                                 |
| 40      |               | 078 ⇔ 113 | Blue                                  |
| 19      |               | 114 ⇔ 149 | Red + green                           |
|         |               | 150 ⇔ 185 | Red + blue                            |
|         | Laser control | 186 ⇔ 221 | Green + blue                          |
|         |               | 222 ⇔ 255 | Red + green + blue                    |
| 20      | _             | 000 ⇔ 255 | Strobe speed, slow to fast            |
|         |               | 000       | Stop                                  |
| •       |               | 001 ⇔ 127 | Rotate clockwise, slow to fast        |
| 21      |               | 128       | Stop                                  |
|         |               |           | Rotate counterclockwise, slow to fast |
| 22      |               | 000 ⇔ 255 |                                       |
| 23      | -             | 000 ⇔ 255 |                                       |
| 24      | Spot control  | 000 ⇔ 255 | -                                     |
| 25      |               | 000 ⇔ 255 |                                       |
|         |               |           |                                       |

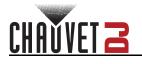

| Channel | Function            | Value                  | Percent/Setting                             |  |
|---------|---------------------|------------------------|---------------------------------------------|--|
|         |                     | 000 ⇔ 006              | White                                       |  |
|         |                     | 007 ⇔ 013              | Red                                         |  |
|         |                     | 014 ⇔ 020              | Orange                                      |  |
|         |                     | 021 ⇔ 027              | Yellow                                      |  |
|         |                     | 028 ⇔ 034              | Green                                       |  |
|         |                     | 035 ⇔ 041              |                                             |  |
| 27      | Spot color wheel    | 042 ⇔ 048              | СТО 400К                                    |  |
|         | Spot color wheel    | 049 ⇔ 055              | -                                           |  |
|         |                     | 056 ⇔ 062              | 0                                           |  |
|         |                     | 063 ⇔ 064              |                                             |  |
|         |                     |                        | Color index                                 |  |
|         |                     |                        | Color scroll clockwise, fast to slow        |  |
|         |                     | 222 ⇔ 223              | •                                           |  |
|         |                     |                        | Color scroll counterclockwise, slow to fast |  |
|         |                     | 000 ⇔ 005              | •                                           |  |
|         |                     | 006 ⇔ 011              |                                             |  |
|         |                     | 012 ⇔ 017              |                                             |  |
|         |                     | 018 ⇔ 023              |                                             |  |
|         |                     | 024 ⇔ 029<br>030 ⇔ 035 |                                             |  |
|         |                     | 030 ⇔ 035<br>036 ⇔ 041 |                                             |  |
|         |                     | 030 ⇔ 041<br>042 ⇔ 047 |                                             |  |
|         |                     | 042 ↔ 047<br>048 ⇔ 053 |                                             |  |
|         |                     | 040 ↔ 000<br>054 ⇔ 063 |                                             |  |
|         |                     |                        | Gobo 9 shake, slow to fast                  |  |
| 28      | Spot gobo wheel     |                        | Gobo 8 shake, slow to fast                  |  |
|         | (see <u>Gobos</u> ) |                        | Gobo 7 shake, slow to fast                  |  |
|         |                     |                        | Gobo 6 shake, slow to fast                  |  |
|         |                     |                        | Gobo 5 shake, slow to fast                  |  |
|         |                     |                        | Gobo 4 shake, slow to fast                  |  |
|         |                     |                        | Gobo 3 shake, slow to fast                  |  |
|         |                     | 106   111              | Gobo 2 shake, slow to fast                  |  |
|         |                     | 112 ⇔ 117              | Gobo 1 shake, slow to fast                  |  |
|         |                     | 118 ⇔ 127              | Open                                        |  |
|         |                     | 128 ⇔ 189              | Scroll clockwise, slow to fast              |  |
|         |                     | 190 ⇔ 193              | Stop                                        |  |
|         |                     | 194 ⇔ 255              | Scroll counterclockwise, slow to fast       |  |
| 29      | Spot dimmer         | 000 ⇔ 255              |                                             |  |
|         |                     | 000 ⇔ 003              |                                             |  |
|         |                     | 004 ⇔ 007              | -                                           |  |
| 30      | Spot strobe         |                        | Strobe, slow to fast                        |  |
| ~~      |                     |                        | Pulse strobe, slow to fast                  |  |
|         |                     |                        | Random strobe, slow to fast                 |  |
|         |                     | 216 ⇔ 255              | Open                                        |  |

#### 3 Channels

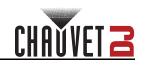

| Channel | Function      | Value     | Percent/Setting                                |
|---------|---------------|-----------|------------------------------------------------|
|         |               | 000 ⇔ 005 | Blackout                                       |
|         |               | 006 ⇔ 013 | Mix 1                                          |
|         |               | 014 ⇔ 022 | Mix 2                                          |
|         |               | 023 ⇔ 031 | Mix 3                                          |
|         |               | 032 ⇔ 040 | Mix 4                                          |
|         |               | 041 ⇔ 049 | Pars + Derby Lights + Laser + Strobes          |
|         |               | 050 ⇔ 058 | Pars + Derby Lights + Laser + Spots            |
|         |               | 059 ⇔ 067 | Pars + Derby Lights + Strobes + Spots          |
|         |               | 068 ⇔ 076 | Pars + Laser + Strobes + Spots                 |
|         |               | 077 ⇔ 085 | Derby Lights + Laser + Strobes + Spots         |
|         |               | 086 ⇔ 094 | Pars + Derby Lights + Laser                    |
|         |               | 095 ⇔ 103 | Pars + Derby Lights + Strobes                  |
|         |               | 104 ⇔ 112 | Pars + Derby Lights + Spots                    |
|         |               | 113 ⇔ 121 | Pars + Laser + Strobes                         |
|         |               | 122 ⇔ 130 | Pars + Laser + Spots                           |
| 1       | Operation     | 131 ⇔ 139 | Pars + Strobes + Spots                         |
|         |               | 140 ⇔ 147 | Pars and Derby Lights                          |
|         |               | 148 ⇔ 155 | Pars and Laser                                 |
|         |               | 156 ⇔ 163 | Pars and Strobes                               |
|         |               | 164 ⇔ 171 | Pars and Spots                                 |
|         |               | 172 ⇔ 179 | Derby Lights and Laser                         |
|         |               | 180 ⇔ 187 | Derby Lights and Strobes                       |
|         |               | 188 ⇔ 195 | Derby Lights and Spots                         |
|         |               | 196 ⇔ 203 | Laser and Strobes                              |
|         |               |           | Laser and Spots                                |
|         |               |           | Strobes and Spots                              |
|         |               | 220 ⇔ 227 | Pars on only                                   |
|         |               | 228 ⇔ 235 | Derby Lights on only                           |
|         |               | 236 ⇔ 243 | Laser on only                                  |
|         |               | 244 ⇔ 251 | Strobes on only                                |
|         |               | 252 ⇔ 255 | Spots on only                                  |
| 2       | Speed         | 000 ⇔ 127 | Speed, slow to fast (sets auto program in CH1) |
| £       | •             |           | Sound sensitivity (sets sound program in CH1)  |
| 3       | Spot XY speed | 000 ⇔ 255 | Spots XY speed, slow to fast                   |

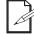

When the value of CH2 is between 000–127, CH1 is in Auto mode. When the value of CH2 is between 128–255, CH1 is in Sound mode.

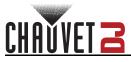

## Wireless Footswitch

The included wireless footswitch provides quick access to preset colors, color-change programs, and sound-activation through the GigBAR MOVE + ILS microphone.

To use the footswitch:

- 1. Connect the GigBAR MOVE + ILS to power. Turn the wireless footswitch on.
- 2
- Press <MENU> on the GigBAR MOVE + ILS until SETUP shows 2.
- on the display, and press <ENTER>. Use <UP> or <DOWN> to select FOOT then press <ENTER>. Use <UP> or <DOWN> to select COMMON (to use the
- 3.
- 4.
  - GigBAR MOVE + ILS with any footswitch) or **BIND** (to pair a footswitch to a specific GigBAR MOVE + ILS fixture). Press **<ENTER>**.
- 5.
- 6. Use the chart below to activate the desired function.

#### Footswitch Operation

| Pedal                | Action                                                             | Functions                                             |
|----------------------|--------------------------------------------------------------------|-------------------------------------------------------|
| 1<br>(Auto Programs) | Tap pedal to activate, then tap to<br>navigate to desired function | Auto programs                                         |
| 2<br>(Sound Mode)    | Press and hold                                                     | Sound-active programs                                 |
| 3<br>(Static Colors) | Тар                                                                | Cycles through colors<br>(Pars and Derby Lights ONLY) |
| 4<br>(Blackout)      | Тар                                                                | Blackout                                              |

- The GigBAR MOVE + ILS footswitch will work properly in any mode, with a maximum unobstructed distance of 100 ft (30.5 m).
  - The settings will be saved if there is no operation after 2 seconds.

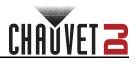

## **GigBAR RF Remote Control**

The GigBAR MOVE + ILS can be operated with the GigBAR RF Remote. To enable RF wireless control, follow the instructions below.

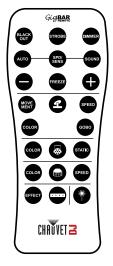

- 1. Press **<MENU>** to view the main menu on the display.
- 2. Use **<UP>** or **<DOWN>** until **SETUP** is selected.
- 3. Press **<ENTER>**.
- 4. Use <UP> or <DOWN> until RF is selected.
- 5. Press <ENTER>.
- Use <UP> or <DOWN> to select COMMON (to connect a GigBAR MOVE + ILS to any RF remote) or BIND (to pair an RF remote to a specific GigBAR MOVE + ILS fixture).
- 7. Press **<ENTER>**.

#### **GigBAR RF Remote Operation**

#### Black Out

- To black out the lasers with the RF remote:
  - Press <BLACK OUT> on the RF remote.

This will turn off all the lasers until the button is pressed again. NOTE: The RF remote will not respond to any inputs when Black Out is activated. If the product does not respond when a button is pressed, try pressing **<BLACK OUT>**. Black Out may have been activated.

#### Strobe

To activate strobe in manual mode using the RF remote:

- 1. Press **<STROBE>** on the RF remote.
- 2. Press <+> or <-> to adjust the strobe.

#### Dimmer

To adjust the dimmer using the RF remote:

- 1. Press **<DIMMER>** on the RF remote.
- 2. Press <+> or <-> to adjust the brightness.

#### Automatic Mode

Automatic mode will enable the user to run the automatic programs on the product. To turn on Automatic mode with the RF remote:

- 1. Press **<AUTO>** on the RF remote.
- 2. Press <+> or <-> to choose between the different auto programs.

#### Speed

To adjust the auto program/spot speed with the RF remote:

- 1. Press **<SPD>** on the RF remote.
- 2. Press <+> or <-> to increase or decrease the program speed.

#### Sound-Active Mode

To turn on Sound-Active mode with the RF remote:

- 1. Press and hold **<SOUND>** on the RF remote.
- 2. Press <+> or <-> to select a sound-active program.

To adjust the sound sensitivity:

- 1. Press **<SENS>** on the RF remote.
- 2. Press <+> or <-> to increase or decrease the sensitivity.

#### Freeze

To pause an auto program using the RF remote:

1. Press **<FREEZE>** on the RF remote.

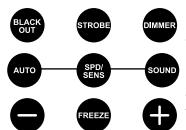

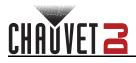

#### **Spots Program**

To select a program for the Spots using an RF remote:

- 1. Press the **Spot icon button** on the RF remote.
- 2. Press **<MOVE MENT>** on the RF remote.
- 3. Press <+> or <-> to change the movement program.

#### Spots XY Speed

To adjust the pan/tilt speed of the Spots using an RF remote:

- 1. Press the **Spot icon button** on the RF remote.
- 2. Press **<SPEED>** on the RF remote.
- 3. Press <+> or <-> to increase or decrease the pan/tilt speed.

#### **Spots Color**

To select a color for the Spots using an RF remote:

- 1. Press the Spot icon button on the RF remote.
- 2. Press **<COLOR>** on the RF remote.
- 3. Press <+> or <-> to scroll through the color wheel.

#### Spots Gobo

- To select a gobo for the Spots using an RF remote:
  - 1. Press **Spot icon button** on the RF remote.
  - 2. Press **<GOBO>** on the RF remote.
  - 3. Press <+> or <-> to scroll through the gobo wheel.

#### Par Program

To select a program for the Pars using an RF remote:

- 1. Press the Par icon button on the RF remote.
- 2. Press **<COLOR>** on the RF remote.
- 3. Press <+> or <-> to scroll through the color programs.

#### Par Color

STATIC

To select a static color for the Pars using an RF remote:

- 1. Press the **Par icon button** on the RF remote.
- 2. Press <STATIC> on the RF remote.
- 3. Press <+> or <-> to scroll through the static colors.

#### Derby Program

To select a program for the Derby using an RF remote:

- 1. Press the **Derby icon button** on the RF remote.
- 2. Press **<COLOR>** on the RF remote.
- 3. Press <+> or <-> to scroll through the colors.

#### Derby Speed

To adjust the rotation speed of the Derby using an RF remote:

- 1. Press the Derby icon button on the RF remote.
- 2. Press **<SPEED**> on the RF remote.
- 3. Press <+> or <-> to increase or decrease rotation speed.

#### Laser

To turn on and off the Laser using an RF remote:

1. Press the Laser icon button on the RF remote.

#### **Strobe Program**

To select a program for the Strobe using an RF remote:

- 1. Press the **Strobe icon button** on the RF remote.
- 2. Press the **<EFFECT>** button to select a specific effect.
- 3. Press <+> or <-> to scroll through the effects.
- The individual fixture icon buttons can also be used to turn on and off the selected functions.
- Any setting on the RF remote will be saved until the system is rebooted. The system will revert to Auto Mode after reboot.

COLOR SPEED SPEED

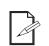

COLOR

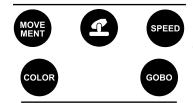

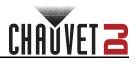

## Master/Slave Mode

The Master/Slave mode allows a single GigBAR MOVE + ILS product (the "master") to control the actions of one or more GigBAR MOVE + ILS products (the "slaves") without the need of a DMX controller. The master product will be set to operate in either standalone mode or with the RF remote, whereas the slave products will be set to operate in slave mode. Once set and connected, the slave products will operate in unison with the master product.

Configure the products as indicated below.

#### Slave products:

- 1. Press <MENU> repeatedly until SETUP shows on the display, then press <ENTER>.
- 2. Use <UP> or <DOWN> to select DFI, then press <ENTER>.
- 3. Use <UP> or <DOWN> to select RX, then press <ENTER>.
- 4. Use **<UP>** or **<DOWN>** to select the receiving D-Fi channel, from 1–16.
- 5. Press **<ENTER>**.
- 6. Press <MENU> repeatedly until SLAVE shows on the display, then press <ENTER>.
- 7. Finish setting and connecting all the slave products.

#### Master product:

- 1. Press <MENU> repeatedly until SETUP shows on the display, then press <ENTER>.
- 2. Use <UP> or <DOWN> to select DFI, then press <ENTER>.
- 3. Use <UP> or <DOWN> to select TX, then press <ENTER>.
- 4. Use **<UP>** or **<DOWN>** to select the transmitting D-Fi channel, from 1–16.
- 5. Press <ENTER>.
  - Make sure that the slave products are configured to the same D-Fi channel as the master product.
  - Configure all the slave products before connecting the master to the daisy chain.
  - Never connect a DMX controller to a DMX string configured for Master/Slave operation because the controller may interfere with the signals from the master.

# CHAŬVET 🔁

# 5. Maintenance

## **Product Maintenance**

Dust build-up reduces light output performance and can cause overheating. This can lead to reduction of the light source's life and/or mechanical wear. To maintain optimum performance and minimize wear, clean all lighting products at least twice a month. However, be aware that usage and environmental conditions could be contributing factors to increase the cleaning frequency.

To clean the product, follow the instructions below:

- 1. Unplug the product from power.
- 2. Wait until the product is at room temperature.
- Use a vacuum (or dry compressed air) and a soft brush to remove dust collected on the external 3. surface/vents.
- 4. Clean all transparent surfaces with a mild soap solution, ammonia-free glass cleaner, or isopropyl alcohol.
- 5. Apply the solution directly to a soft, lint free cotton cloth or a lens cleaning tissue.
- Softly drag any dirt or grime to the outside of the transparent surface. 6.
- 7. Gently polish the transparent surfaces until they are free of haze and lint.

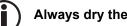

Always dry the transparent surfaces carefully after cleaning them.

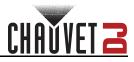

Weight 14 lb (31 kg)

# 6. Technical Specifications

| Dimensions and Weight                   |                 |                 |                  |  |  |  |
|-----------------------------------------|-----------------|-----------------|------------------|--|--|--|
|                                         | Length          | Width           | Height           |  |  |  |
|                                         | 43 in (1100 mm) | 5.7 in (144 mm) | 17.7 in (449 mm) |  |  |  |
| Note: Dimensions in inches are rounded. |                 |                 |                  |  |  |  |
| Power                                   |                 |                 |                  |  |  |  |
|                                         |                 |                 |                  |  |  |  |

|                | Supply Type                | Range                    |        | Voltage Selection |              |  |
|----------------|----------------------------|--------------------------|--------|-------------------|--------------|--|
| Switchi        | ng (internal)              | 100 to 240 VAC, 50/60 Hz |        | Auto-ranging      |              |  |
|                | rameter                    | 120 V, 60 Hz             |        | 230 V, 50 Hz      |              |  |
|                | sumption                   | 250 W                    |        | 79 W              |              |  |
|                | ting current               | 37                       |        | 0.6 A             |              |  |
|                | current (products)<br>Fuse | 8 A (2 pr                |        | 8 A (4 products)  |              |  |
|                |                            | T 3.15 A                 |        | T 3.15 A, 250 V   |              |  |
|                | wer I/O                    | U.S./Wo                  |        | UK/Europe         |              |  |
|                | put connector              | IE                       |        |                   | EC           |  |
|                | tput connector             | Edis                     |        |                   | EC           |  |
| Power          | r cord plug                | Edison                   | (U.S.) | Loca              | al plug      |  |
| Light Source ( | laser)                     |                          |        |                   |              |  |
| -              | Туре                       | Pov                      | ver    | Wavelength        |              |  |
| Las            | er (red)                   | 100                      | mW     | 65                | 650 nm       |  |
| Lase           | er (green)                 | 30 n                     | nW     | 52                | 520 nm       |  |
| Las            | er (blue)                  | 100                      | mW     | 450 nm            |              |  |
|                |                            |                          |        |                   |              |  |
| Light Source ( | derby)                     |                          |        |                   |              |  |
| Туре           | Color                      | Quantity                 | Power  | Current           | Lifespan     |  |
| LED            | RGBW (2 each)              | 8                        | 6.5 W  | 2 A               | 50,000 hours |  |
|                |                            |                          |        |                   |              |  |
| Light Source ( | pars)                      |                          |        |                   |              |  |
| Туре           | Color                      | Quantity                 | Power  | Current           | Lifespan     |  |
| LED            | RGBAW + UV                 | 3                        | 6 W    | 2 A               | 50,000 hours |  |
|                |                            |                          |        |                   |              |  |
| Light Source ( | strobe)                    |                          |        |                   |              |  |
| Туре           | Color                      | Quantity                 | Power  | Current           | Lifespan     |  |
| LED            | Cool white                 | 4                        | 5 W    | 1.2 A             | 50,000 hours |  |
| Light Source ( | moving head)               |                          |        |                   |              |  |
| Туре           | Color                      | Quantity                 | Power  | Current           | Lifespan     |  |
| LED            | Cool white                 | 1                        | 32 W   | 3 A               | 50,000 hours |  |
|                |                            | I                        | JZ VV  | 37                | 50,000 Hours |  |

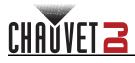

#### Photometrics

| Coverage Angle (derby) Covera                 | age Angle (laser)            | Field Angle (par   | rs) Field Angle (strobe)                  |
|-----------------------------------------------|------------------------------|--------------------|-------------------------------------------|
| 131°                                          | 93°                          | 33°                | 62°                                       |
| Beam Angle (moving heads)                     | Beam Angle                   | e (pars)           | Beam Angle (strobe)                       |
| 17°                                           | 22°                          |                    | 30°                                       |
| Illuminance @ 2 m (pars)                      | Illuminance @ 2 m (          | moving heads)      | Illuminance @ 2 m (strobes)               |
| 1,205 lux (per par)                           | 5,140 lux (pe                | er head)           | 130 lux (per zone)                        |
| Pan and Tilt                                  | Strobe F                     | Rate               |                                           |
| 540°/180°                                     | 0 to 30                      | Hz                 |                                           |
|                                               |                              |                    |                                           |
| Thermal                                       |                              |                    |                                           |
|                                               |                              |                    |                                           |
| Laser Minimum External Temp.                  |                              |                    | Cooling System                            |
| Laser Minimum External Temp.<br>59 °F (15 °C) | Laser Maximum E<br>95 °F (35 |                    | Cooling System<br>Fan-assisted convection |
| 59 °F (15 °C)                                 |                              |                    |                                           |
| •                                             |                              |                    |                                           |
| 59 °F (15 °C)                                 |                              | °C)                |                                           |
| 59 °F (15 °C)                                 | 95 °F (35                    | °C)<br>Range       |                                           |
| 59 °F (15 °C)<br>DMX<br>I/O Connector         | 95 °F (35<br>Channel F       | °C)<br>Range       |                                           |
| 59 °F (15 °C)<br>DMX<br>I/O Connector         | 95 °F (35<br>Channel F       | °C)<br>Range       |                                           |
| 59 °F (15 °C) DMX I/O Connector 3-pin XLR     | 95 °F (35<br>Channel F       | °C)<br>Range<br>52 |                                           |

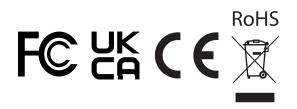

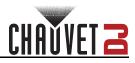

## **Contact Us**

| General Information                  | Technical Support                           |
|--------------------------------------|---------------------------------------------|
| Chauvet World Headquarters           |                                             |
| Address: 3360 Davie Rd., Suite 509   | Voice: (844) 393-7575                       |
| Davie, FL 33314                      | Fax: (954) 756-8015                         |
| Voice: (954) 577-4455                | Email: <u>chauvetcs@chauvetlighting.com</u> |
| Fax: (954) 929-5560                  |                                             |
| Toll Free: (800) 762-1084            | Website: www.chauvetdj.com                  |
| Chauvet U.K.                         |                                             |
| Address: Pod 1 EVO Park              | Email: UKtech@chauvetlighting.eu            |
| Little Oak Drive, Sherwood Park      |                                             |
| Nottinghamshire, NG15 0EB            | Website: www.chauvetdj.eu                   |
| UK                                   |                                             |
| Voice: +44 (0) 1773 511115           |                                             |
| Fax: +44 (0) 1773 511110             |                                             |
| Chauvet Benelux                      |                                             |
| Address: Stokstraat 18               | Email: BNLtech@chauvetlighting.eu           |
| 9770 Kruishoutem                     |                                             |
| Belgium                              | Website: www.chauvetdj.eu                   |
| Voice: +32 9 388 93 97               |                                             |
| Chauvet France                       |                                             |
| Address: 3, Rue Ampère               | Email: FRtech@chauvetlighting.fr            |
| 91380 Chilly-Mazarin                 |                                             |
| France                               | Website: www.chauvetdj.eu                   |
| Voice: +33 1 78 85 33 59             |                                             |
| Chauvet Germany                      |                                             |
| Address: Bruno-Bürgel-Str. 11        | Email: DEtech@chauvetlighting.de            |
| 28759 Bremen                         |                                             |
| Germany                              | Website: www.chauvetdj.eu                   |
| Voice: +49 421 62 60 20              |                                             |
| Chauvet Mexico                       |                                             |
| Address: Av. de las Partidas 34 - 3B | Email: <u>servicio@chauvet.com.mx</u>       |
| (Entrance by Calle 2)                |                                             |
| Zona Industrial Lerma                | Website: <u>www.chauvetdj.mx</u>            |
| Lerma, Edo. de México, CP 52000      |                                             |
| Voice: +52 (728) 690-2010            |                                             |

## Warranty & Returns

**For warranty registration and complete terms and conditions, please visit the Chauvet website.** For customers in the United Kingdom, Republic of Ireland, Belgium, the Netherlands, Luxembourg, France, and Germany: <u>www.chauvetlighting.eu/warranty-registration</u>.